## Systemprogrammierung

# Teil 4: C Programme

### Funktionen / Übersetzungseinheiten / Bibliotheken

Ein C-Programm ist technisch eine Sammlung von **Funktionen** und globalen Daten.

 genau eine der Funktionen muss **main** heissen *Bei main beginnt die Ausführung des Programms.*

Ein C-Programm ist organisatorisch eine Sammlung von **Übersetzungseinheiten**.

- eine Übersetzungseinheit enthält Definitionen einiger logisch zusammengehöriger Funktionen und Daten
- Übersetzungseinheiten dienen dazu, Programme überschaubar zu gliedern
- logisch zusammengehörige Übersetzungseinheiten werden wiederum in **Bibliotheken** zusammengefasst.

*größere Programme enthalten leicht hunderte Übersetzungseinheiten und tausende Funktionen, von denen viele nicht selbst implementiert sind, sondern aus zugelieferten Bibliotheken stammen.*

#### **Funktionen** *(Unterprogramme, Prozeduren)*

fassen Folgen von Anweisungen zusammen, die immer wieder gebraucht werden.

• eine Funktion hat einen Namen:

*Namenskonvention wie bei Variablen, Name muss im Gültigkeitsbereich eindeutig sein (kein Überladen)*

- eine Funktion kann Parameter und einen Rückgabewert haben: *dienen der Übergabe von zu verarbeitenden Werten und zu liefernden Ergebnissen*
- eine Funktion hat einen Typ: E *legt Anzahl und Typen der Parameter sowie den Typ des Rückgabe-Werts fest*
- eine Funktion hat einen Rumpf:

*enthält Variablen-Definitionen und Anweisungen.*

• eine Funktion hat eine Adresse:

*die Anfangsadresse ihres ausführbaren Codes im Hauptspeicher*

**Funktions-Prototyp** *(Funktions-Deklaration)*:

*Typ Name***(***Parameterliste***);**

**void** *Name***(***Parameterliste***); //** *ohne Rückgabewert*

*Typ Name***(void); //** *ohne Parameter*

*Erst nach ihrer Deklaration ist eine Funktion benutzbar (der Compiler braucht den Prototyp, um Funktionsaufrufe auf Korrektheit prüfen zu können).*

*Die Parameterliste besteht aus durch Komma getrennten Typnamen (zusätzlich können Parameternamen angegeben werden).*

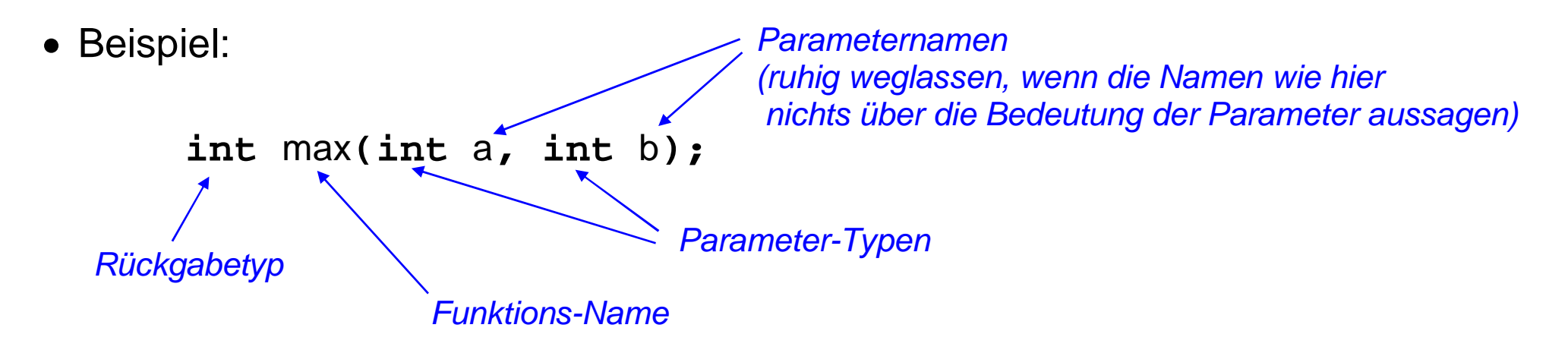

#### **Funktions-Definition**:

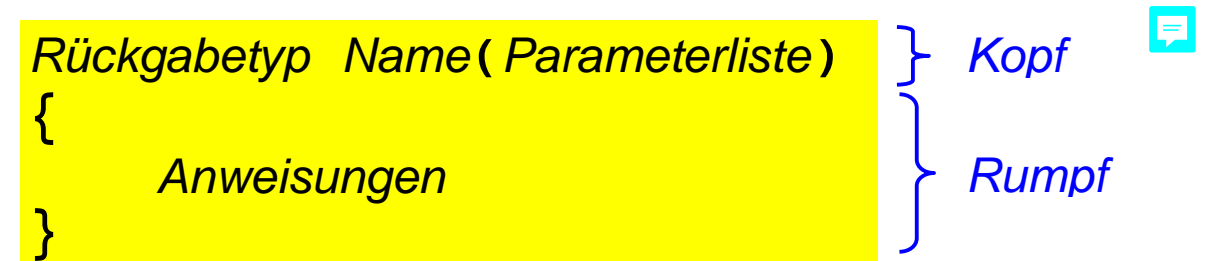

*Der Kopf muss genau dem Prototyp entsprechen, aber Parameternamen sind Pflicht. Der Rumpf enthält mindestens eine return-Anweisung:*

**return** *Rückgabewert***; //** *Typ des Werts muss zum Rückgabetyp passen* **return; //** *bei void-Funktionen (darf am Ende des Rumpfs auch fehlen)*

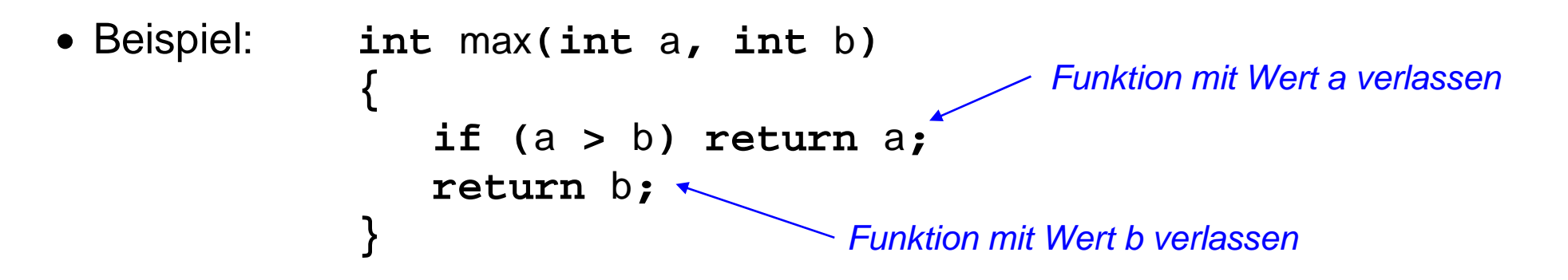

### **C Funktionen: main**

Jedes Programm muss genau eine Funktion mit dem Namen **main** enthalten.

es gibt eine Variante mit und eine ohne Parameter:

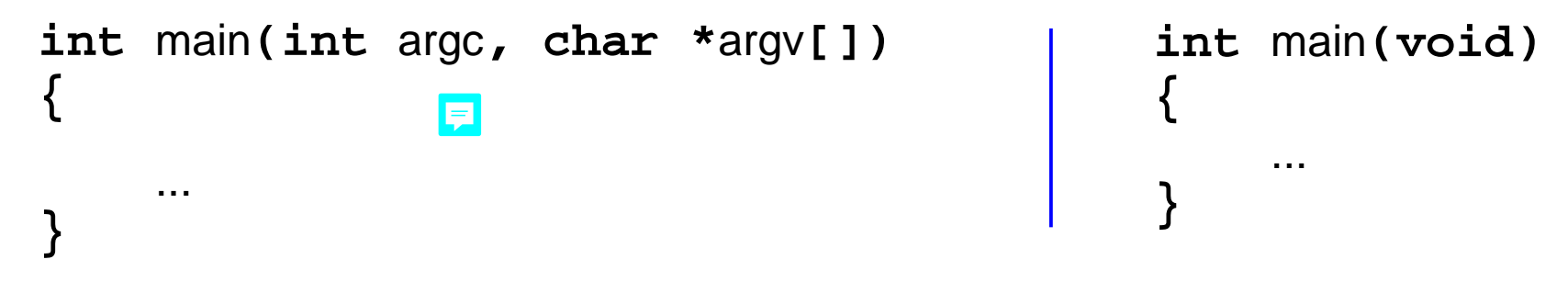

#### *Erklärung der Parameter:*

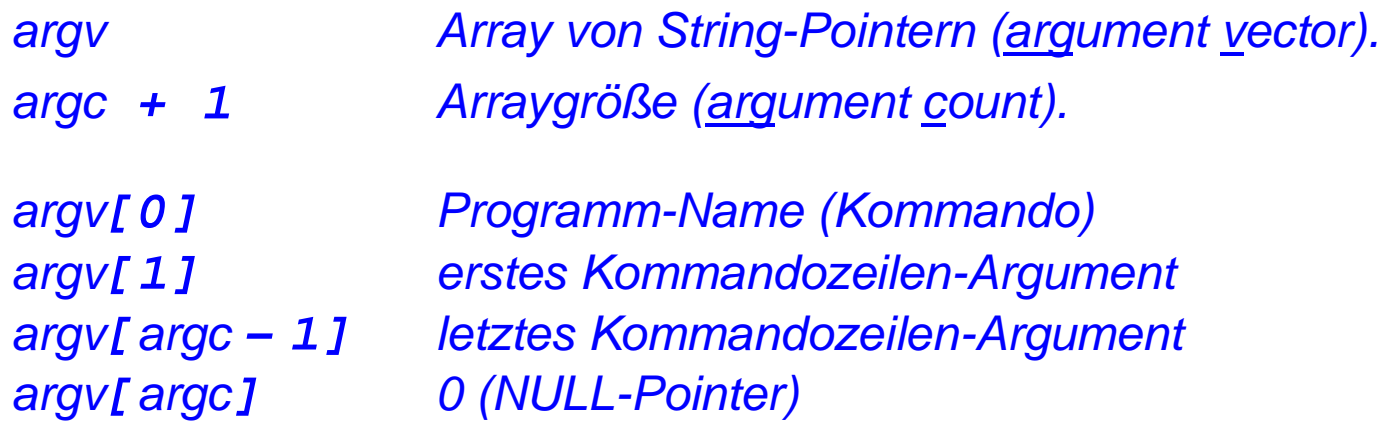

• Quellcode:

```
#include <stdio.h>
```

```
int main(int argc, char *argv[])
{
     for (int i = 0; i \le a argc; ++i)
 {
          printf("%d: %s\n", i, argv[i]);
 }
     return 0;
}
```
 Aufruf: **main arg1 arg2**

- Ausgabe:
	- **0: main**
	- **1: arg1**
	- **2: arg2**
	- **3: (null)**

F

Die **Addresse** einer Funktion erhält man durch Angabe ihres Namens:

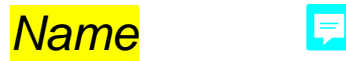

*Anfangsadresse im Code-Segment des Hauptspeichers, wo die Maschinenbefehle liegen, die der Compiler aus dem Rumpf der Funktion erzeugt hat*

巨

 es gibt Variablen vom Typ **Funktionszeiger**, die als Wert die Adresse einer Funktion haben:

*Typ* **(***Zeigername***)(***Parameterliste***) =** *Name***;**

*Rückgabetyp und Parameterliste des Zeigertyps und der zugewiesenen Funktion müssen übereinstimmen.*

Beispiel:

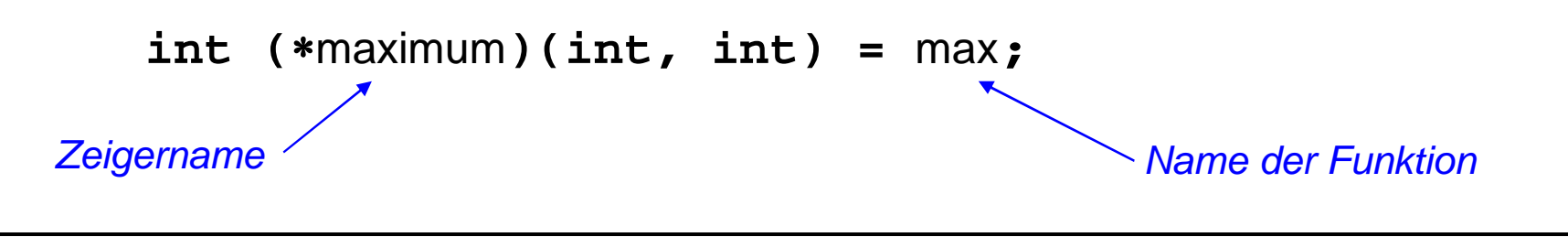

E

 der Aufrufoperator **()** veranlasst die Ausführung einer Funktion und liefert den Rückgabe-Wert der Funktion:

*Name***(***Argumentliste***)**

*Zeigernname***(***Argumentliste***)**

*Die Argumentliste besteht aus durch Komma getrennten Ausdrücken. Die Parameter der Funktion werden mit den Werten der Argumentliste initialisiert.*

Beispiel:

Aufruf über Funktions-Name

**int** z **=** max**(7, 8); //** *setzt z auf 8*

Aufruf über Funktionszeiger

```
int (maximum)(int , int) = max;
int z = maximum(7, 8); // setzt z auf 8
```
E

#### **Globale Variablen**

Definition außerhalb der Funktionsrümpfe *(dann in vielen Funktionen benutzbar)* oder **static**-Definition innerhalb eines Funktionsrumpfs *(dann funktions-privat)*

*Lebensdauer: Programmlauf Speicherort: Daten-Segment*

**Lokale Variablen** *(automatische Variablen)*

Definition innerhalb eines Funktionsrumpfs bzw. eines Anweisungsblocks **{}** in einem Funktionsrumpf und nur dort nutzbar

*Lebensdauer: Ausführung des Anweisungsblocks Speicherort: Stack-Segment*

#### **Parameter**

spezielle lokale Variablen, Definition im Funktionskopf, Initialisierung mit den Argumenten des Funktionsaufrufs

*Lebensdauer: Ausführung der Funktion Speicherort: Stack-Segment*

#### **Beispielprogramm globale und lokale Variablen** E

```
• Quellcode:
                巨
  int function(int param);
                                 Funktions-Prototyp
  int global = 1;
  int main(void)
  {
        int local = 1;
        local = function(local); // local wird 4
        local = function(global); // local wird 7
        return 0;
  }
  int function(int param)
                              E
  {
        static int private_global = 1;
       int local = param + 1;Funktions-Definition (Implementierung) private_global++;
        global = param + 2;
        return local + private_global;
  }
```
#### **C Funktionen: Hauptspeicherbelegung (1)** 見

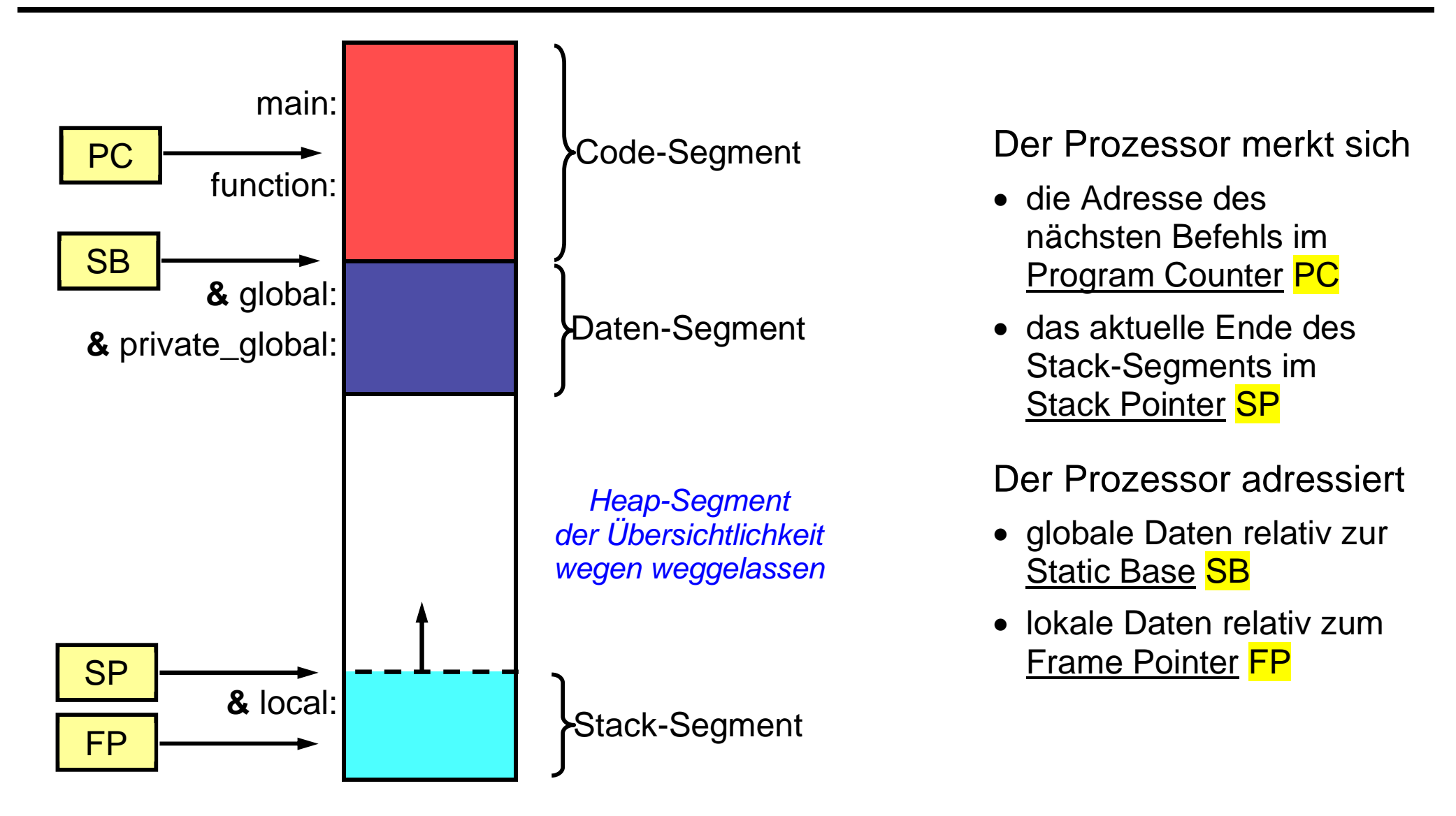

#### **C Funktionen: Hauptspeicherbelegung (2)** F

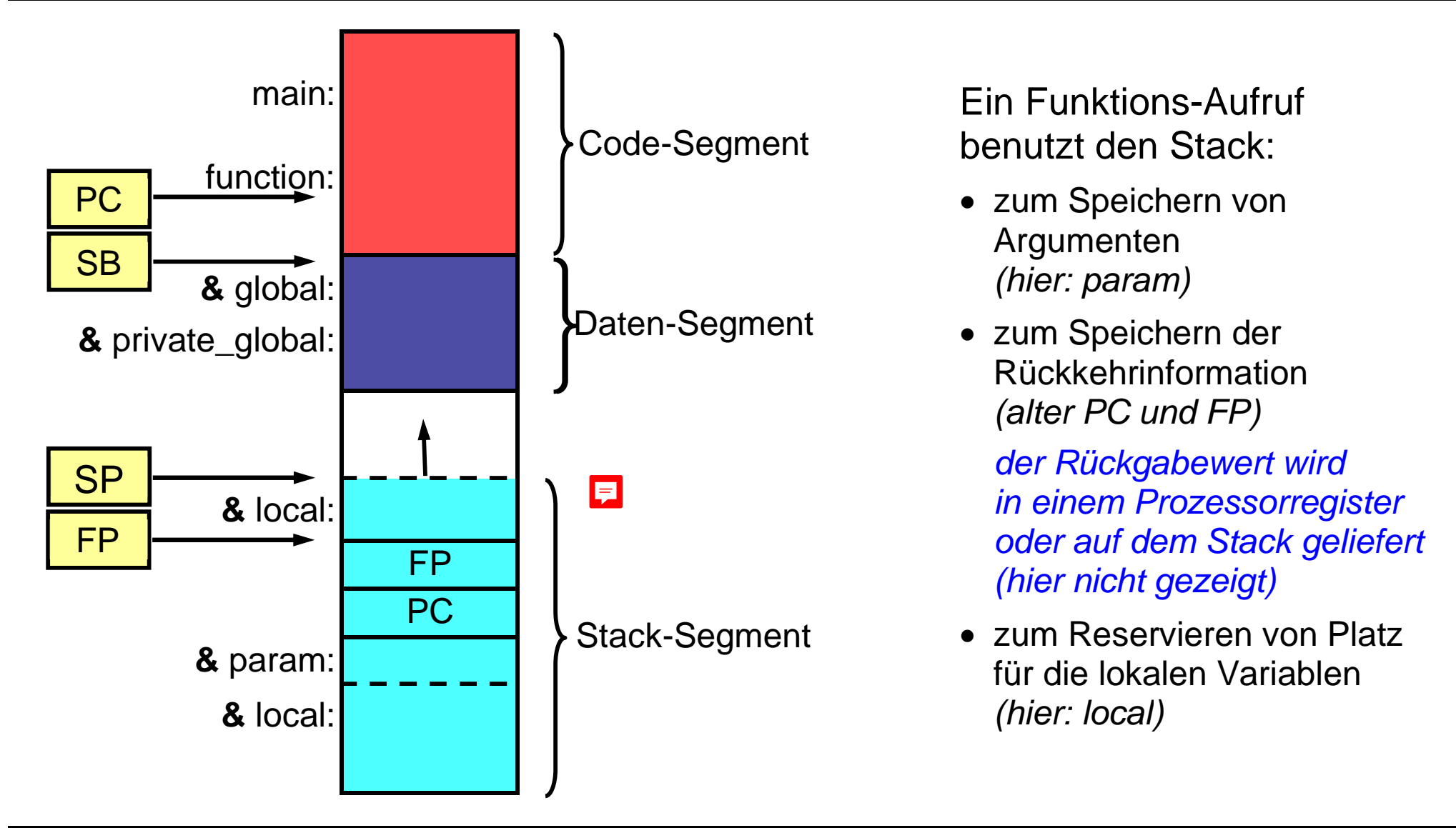

Mit Eingabe-Parametern übergibt ein Aufrufer Werte an eine Funktion:

bei Grundtyp-Parametern Übergabe per **Wertkopie**

**void** funktion**(int** zahl**);**

bei Zeiger- und Array-Parametern Übergabe per **Adresskopie**

**void** funktion(**const int** \*zeiger);

**void** funktion**(int** arraylaenge**, const int** array**[]);**

 bei Strukturtyp-Parametern Übergabe per **Adresskopie** *Wertkopie ist bei großen Strukturen zu ineffizient*

**struct** struktur **{** ... **};**

**void** funktion**(const struct** struktur **\*s);**

*const verwenden, damit die Funktion nur Lesezugriff auf den Speicher des Aufrufers hat*

Mit Ausgabe-Parametern übergibt eine Funktion Werte an ihren Aufrufer:

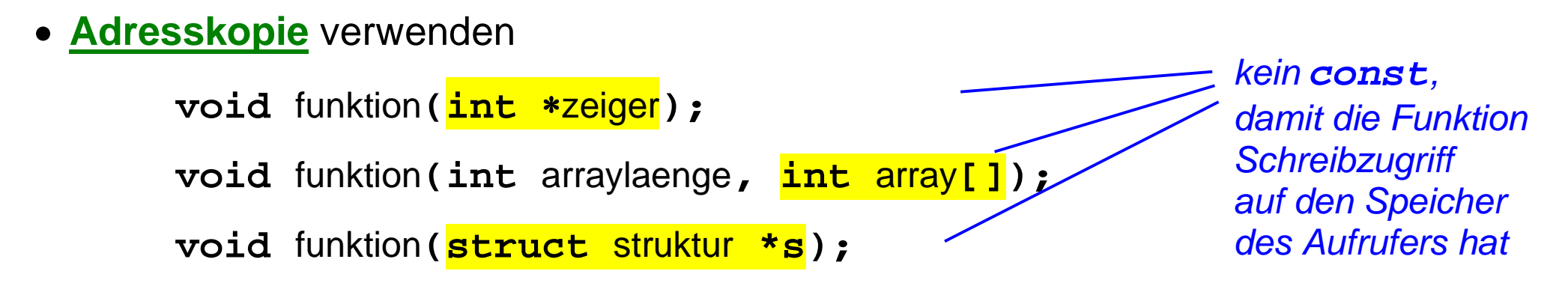

E

 Funktionen mit Ausgabe-Parametern bezeichnet man auch als **Funktionen mit Seiteneffekten**.

*Nach der reinen Lehre sollten Funktionen als Ergebnis nur einen Rückgabe-Wert liefern (return-Anweisung).* E

Bei den Funktionen gibt es deutliche Unterschiede zwischen C und Java:

 C Funktionen entsprechen im Prinzip den Java Klassenmethoden und globale C Variablen entsprechen den Java Klassenvariablen

*weil es keine umschließenden Klassen gibt, liegen anders als bei Java die Namen aller Funktionen und globalen Variablen in einem gemeinsamen Namensraum*

C Funktionen können nicht überladen werden

*der Funktionsname muss ohne Betrachtung der Parametertypen eindeutig sein*

Ausgabeparameter gibt es in Java nicht

*es gibt lediglich Seiteneffekte auf per Eingabeparameter übergebene Objekte*

## **C Übersetzungseinheiten: Aufbau**

Ein C-Programm wird in Module gegliedert, die sich getrennt übersetzen lassen (**Übersetzungseinheiten**).

jede Übersetzungseinheit besteht aus einer **.h**-Datei und einer **.c**-Datei:

*Name***.h Header-Datei**

*Name***.c Implementierungs-Datei**

*beim Hauptprogramm (Übersetzungseinheit mit nur der Funktion main ) entfällt die Header-Datei*

 die Header-Dateien werden mit **Präprozessor-Anweisungen** in Implementierungs-Dateien oder andere Header-Dateien hineinkopiert, immer wenn Deklarationen daraus verwendet werden:

**#include "***Name***.h"**

nur die Implementierungs-Dateien werden mit dem Compiler übersetzt

#### **C Übersetzungseinheiten: Header-Dateien** E

Eine **Header-Datei** enthält die Schnittstelle der Übersetzungseinheit, d.h. Deklarationen von Namen, die in anderen Übersetzungseinheiten sichtbar sein sollen

- **#include**-Anweisungen, *falls innerhalb der Header-Datei Namen aus weiteren Übersetzungseinheiten verwendet werden, z.B. als Parametertypen*
- benutzerdefinierte Typen:

**struct** date **{ ... }; typedef struct** date date**;**

• symbolische Konstanten und Makros: **#define** MAXDAY **31**

#### *nur die Deklaration*

 *typedef struct date date; wenn die Strukturkomponenten privat sein sollen (dann in anderen Übersetzungseinheiten nur noch date-Zeiger möglich)*

- globale Variablen *(extern-Deklaration ohne Initialisierung)*: **extern** date epoch**; //** *wegen extern keine Speicherreservierung*
- **Funktions-Prototypen:**

```
void print_date(const date *d);
```
### **C Übersetzungseinheiten: Implementierungs-Dateien**

Eine **Implementierungs-Datei** enthält die Implementierung der Schnittstelle.

- Kopie der eigenen Schnittstelle *(und ggf. anderer verwendeter Schnittstellen)*: **#include "**date**.h"**
- Definition der Schnittstellenvariablen *(ohne extern und mit Initialisierung)*: date epoch **= {1, 1, 1970}; //** *Start der Unix Zeitrechnung*
- Definition der Schnittstellen-Funktionen:

```
void print_date(const date *d)
{
      printf("%d.%d.%d\n", d->day, d->month, d->year);
}
```
private Deklarationen und Definitionen

*Typen, symbolische Konstanten, Makros, globale Variablen, Funktionen, die nur innerhalb der Übersetzungseinheit verwendet werden private globale Variablen und Funktionen werden mit static markiert*

### **C Übersetzungseinheiten: Präprozessor-Anweisungen**

Der **Präprozessor** des C-Compilers nimmt vor der eigentlichen Übersetzung Textersetzungen vor.

- Präprozessor-Anweisungen stehen in Zeilen, die mit # beginnen
- **e** eine **#include-Anweisung** muss immer verwendet werden, wenn in einer Datei (egal, ob Header- oder Implementierungs-Datei) ein Name aus einer anderen Übersetzungseinheit verwendet wird

*#include "Name.h"*

*ersetzt der Präprozessor rekursiv durch den Inhalt von Name.h*

**• #ifndef/#define/#endif-Anweisungen** in allen Header-Dateien sorgen dafür, dass deren Inhalte auch bei verschachtelten **#include**-Anweisungen höchstens einmal in jede Implementierungs-Datei kopiert werden

*#ifndef NAME\_H* 厚 *#define NAME\_H ... // Inhalt der Header-Datei Name.h #endif*

*if not defined : beim ersten #include ist NAME\_H noch nicht definiert, ab dem zweiten #include wird der #ifndef-Block übersprungen*

### **Beispielprogramm Übersetzungseinheiten (1)**

Globale Variable als getrennte Übersetzungseinheit *(siehe zum Vergleich Folie 4-10)*

• Header-Datei:

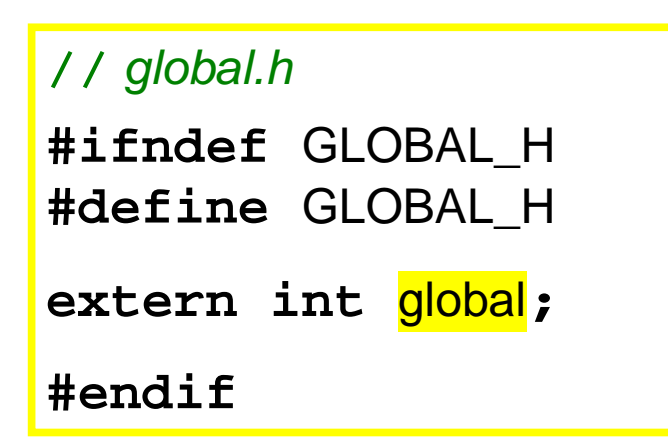

*#ifndef / #define / #endif verhindert mehrfaches Kopieren in dieselbe Implementierungs-Datei* • Implementierungs-Datei:

**//** *global.c* **#include "**global**.**h**" int** global **= 1;**

*die Implementierungs-Datei einer Übersetzungseinheit enthält immer die eigene Header-Datei*

### **Beispielprogramm Übersetzungseinheiten (2)**

Funktion als getrennte Übersetzungseinheit *(siehe zum Vergleich Folie 4-10)*

• Header-Datei:

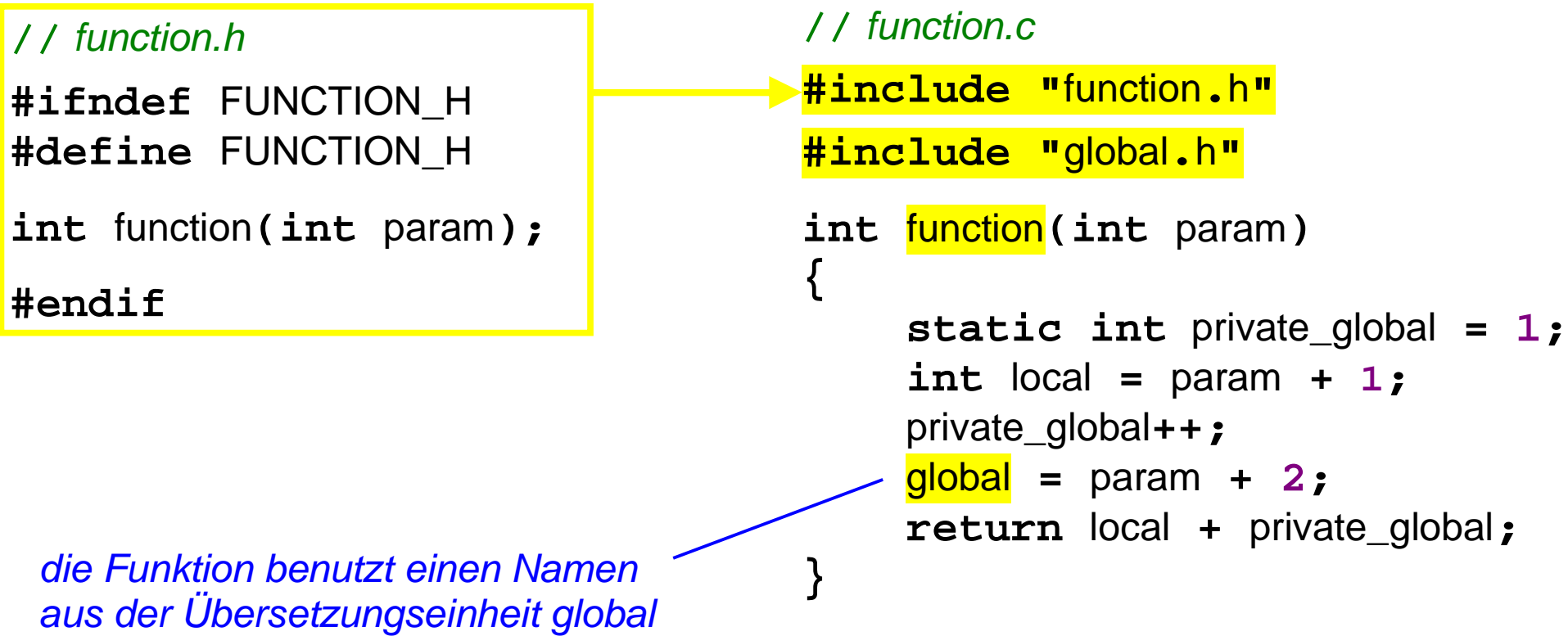

• Implementierungs-Datei:

Prof. Dr. H. Drachenfels  $\mathsf{4\text{-}21}$  Systemprogrammierung  $\mathsf{4\text{-}21}$ Hochschule Konstanz

*(deshalb #include "global.h")*

### **Beispielprogramm Übersetzungseinheiten (3)**

Hauptprogramm als getrennte Übersetzungseinheit *(siehe zum Vergleich Folie 4-10)*

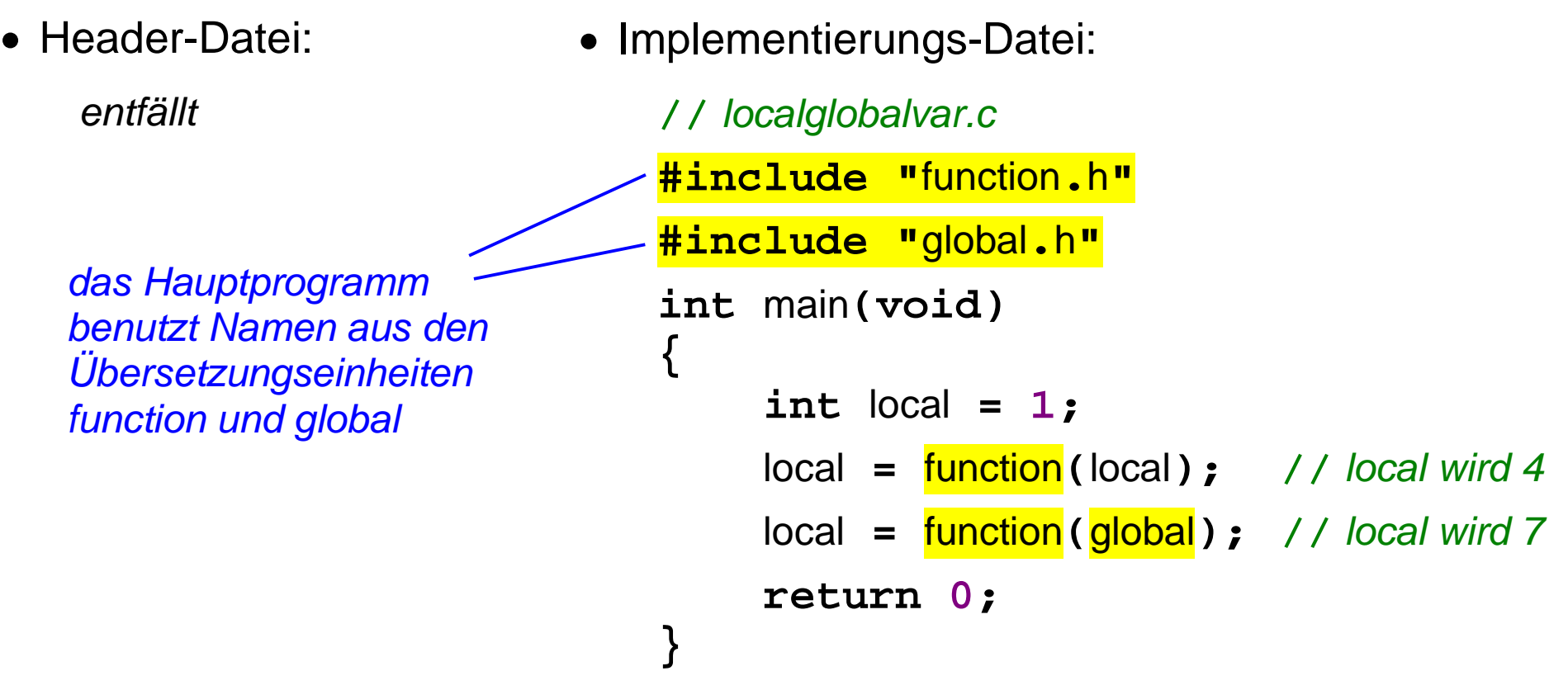

## **C Übersetzungseinheiten: Compiler und Linker-Aufrufe (1)**

Compiler/Linker-Aufrufe bei Programmen mit mehren Übersetzungseinheiten:

jede Übersetzungseinheit getrennt **übersetzen**:

**gcc -c –I. function.c** E **gcc -c –I. global.c gcc -c –I. localglobalvar.c** *die Option -I. gibt an, dass die Header-Dateien im lokalen Verzeichnis zu suchen sind (mehrere Optionen -IVerzeichnisname möglich)*

 dann den Objektcode der Übersetzungseinheiten (Endung **.o**) zu einem ausführbaren Programm **binden**:

```
gcc localglobalvar.o function.o global.o -o localglobalvar
       das ausführbare Programm nennt man üblicherweise so
                                                         E
       wie die Übersetzungseinheit mit dem Hauptprogramm main
```
Prof. Dr. H. Drachenfels  $\mathsf{4\text{-}23}$  Systemprogrammierung Hochschule Konstanz

Die Übersetzungsschritte im Einzelnen:

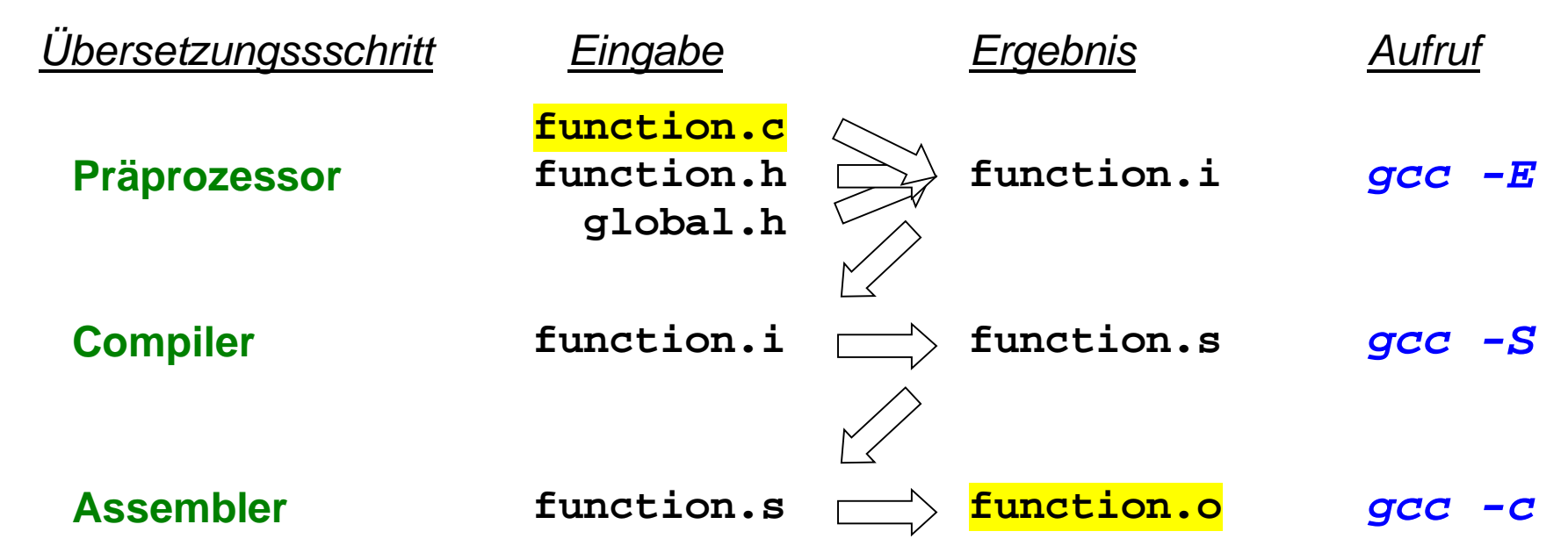

üblicherweise alle Übersetzungsschritte mit einem Aufruf:

**gcc -c function.c**

*die obigen Zwischenschritte sind aber manchmal bei der Fehlersuche hilfreich*

Bibliotheken fassen mehrere Übersetzungseinheiten in einer Datei zusammen:

**Statische Bibliothek** *(unter Linux Präfix lib und Endung .a für Archiv)*

**ar rs libbeispiel.a function.o global.o**

*Eine statische Bibliothek ist eine Sammlung von Objekt-Dateien.*

**Dynamische Bibliothek** *(unter Linux Präfix lib und Endung .so für Shared Object)*

**gcc -shared function.o global.o -o libbeispiel.so**

*Eine dynamische Bibliothek ist quasi ein gebundenes Programm ohne Hauptprogramm.*

Beim Binden ersparen Bibliotheken das Aufzählen aller Übersetzungseinheiten: **gcc localglobalvar.o -L. –lbeispiel -o localglobalvar**

*Mit -L wird das Verzeichnis und mit -l der Name ohne Präfix der Bibliothek angegeben.*

*Eine statische Bibliothek wird nach dem Binden nicht mehr gebraucht.*

*Eine dynamische Bibliothek muss zur Laufzeit des Programms zugreifbar sein (dazu in einem dafür vorgesehenen Systemverzeichnis installieren oder Verzeichnis in der Umgebungsvariablen LD\_LIBRARY\_PATH angeben).*

Prof. Dr. H. Drachenfels  $4$  –  $25$ Hochschule Konstanz

#### **C Programme: Deployment**

**Archive** fassen mehrere Dateien in einer Datei zusammen. Sie erleichtern das **Deployment** *(Distribution von Programmen auf Zielrechner)*

Linux-Beispiel: **tar**-Kommando

```
tar czf beispiel.tar.gz localglobalvar libbeispiel.so
```
*erzeugt ein mit gzip komprimiertes Archiv beispiel.tar.gz, das die Dateien localglobalvar und libbeispiel.so enthält*

#### **tar xzf beispiel.tar.gz**

*extrahiert die im Archiv enthaltenen Dateien wieder*

Ę

## **C Übersetzungseinheiten: Vergleich mit Java (1)**

Bei den Übersetzungseinheiten unterscheiden sich C und Java erheblich:

bei Java sind Klassen zugleich Übersetzungseinheiten

*da Methoden und Variablen immer in Klassen enthalten sind, kann der Compiler über den qualifizierten Klassennamen immer die richtige Übersetzungseinheit finden*

bei C ist der Name einer Übersetzungseinheit unabhängig vom Inhalt

*weil es weder Klassen noch Pakete gibt, kann der Compiler einem Namen nicht ansehen, in welcher Übersetzungseinheit er definiert ist*

*deshalb ist eine Aufteilung in Header- und Implementierungs-Dateien notwendig, und die Header-Dateien müssen explizit in die Implementierungs-Dateien kopiert werden*

**static** in C entspricht eher **private** in Java

*static markierte Funktionen und globale Variablen sind nur innerhalb der Implementierungs-Datei zugreifbar, in der sie definiert sind static markierte Variablen innerhalb einer Funktionen (gibt es in Java nicht) haben die Lebensdauer einer globalen Variablen, sind aber nur innerhalb der Funktion zugreifbar*

#### **C Übersetzungseinheiten: Vergleich mit Java (2)** 同

Beispielklasse in Java und entsprechende Übersetzungseinheit in C:

```
// IntegerMethods.java
```

```
public final class IntegerMethods {
     private IntegerMethods() { }
     public static 
     int max(int m, int n) {
          return m > n ? m : n;
     }
     public static 
     int min(int m, int n) {
          return m < n ? m : n;
      }
}
```

```
// integer_methods.h
```

```
#ifndef INTEGER_METHODS_H
#define INTEGER_METHODS_H
```
**int** int\_max**(int, int); int** int\_min**(int, int); #endif**

```
// integer_methods.c
#include "integer_methods.h"
int int_max(int m, int n) {
     return m > n ? m : n;
}
int int min(int m, int n) \{ return m < n ? m : n;
}
```
#### **C Standardbibliothek: Überblick** 圓

Die Schnittstelle der Standardbibliothek ist in diverse historisch gewachsene Header-Dateien aufgeteilt. Die wichtigsten davon:

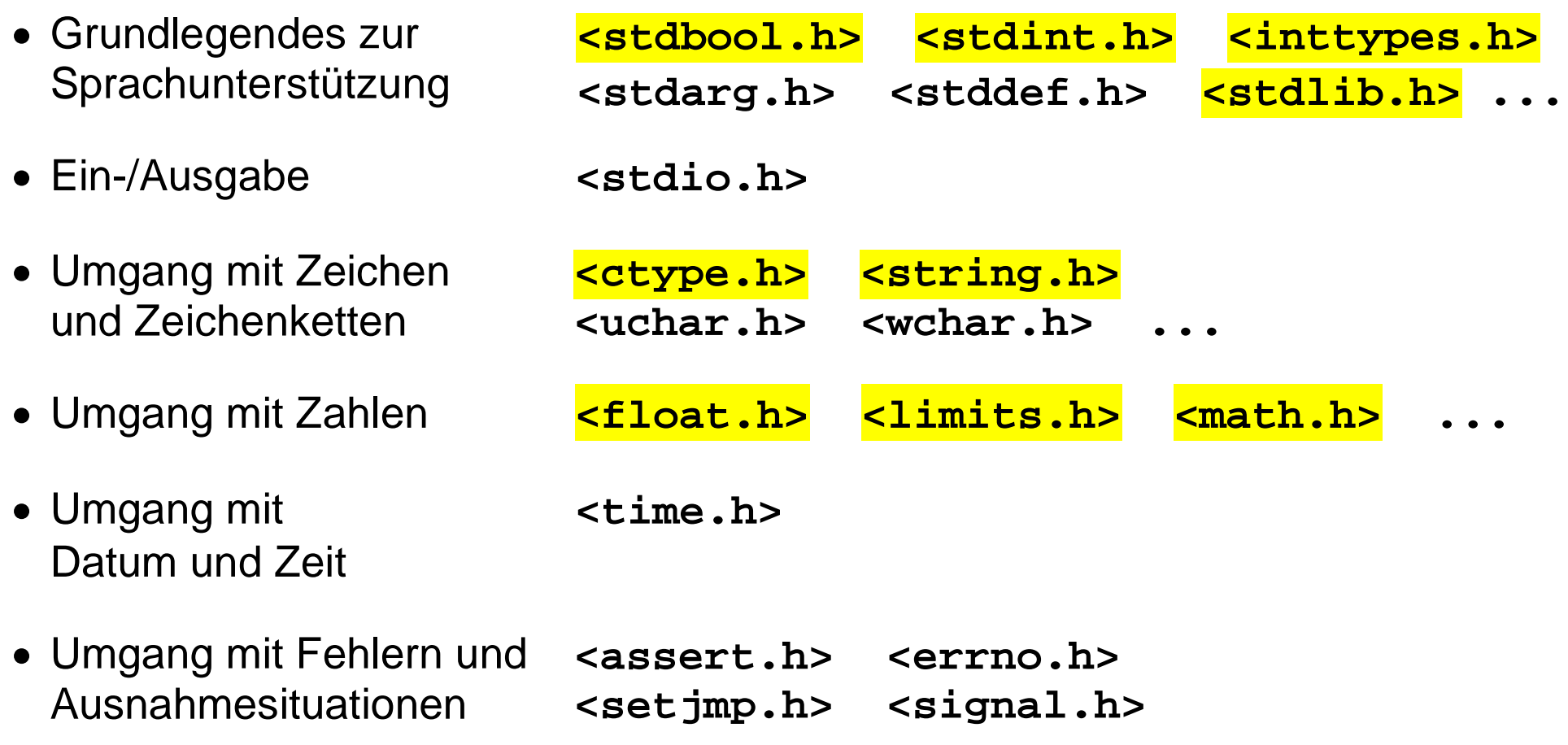

### **C Standardbibliothek: <stdbool.h> <stdint.h> <inttypes.h>**

- symbolische Namen als Ersatz für den fehlenden booleschen Grundtyp (<stdbool.h>, seit C99):
	- bool **//** *als Datentyp verwendbar, wird auf \_Bool abgebildet* true **//** *wird auf das Zahlliteral 1 abgebildet* false **//** *wird auf das Zahlliteral 0 abgebildet*
- Typnamen für ganze Zahlen mit festem Platzbedarf und Wertebereich (<stdint.h>, seit C99):

int8\_t, int16\_t, int32\_t, int64\_t, intmax\_t, uint8\_t,  $\dots$  uint64\_t, uintmax\_t,  $\dots$ 

*der Compiler bildet die Typnamen plattformabhängig auf die ganzzahligen Grundtypen ab*

• Makros für die formatierte Ein-/Ausgabe der Typen aus <stdint.h> (<inttypes.h>, seit C99):

```
PRId8, PRId16, PRId32, PRId64, PRIdMAX, ... // das gleiche auch mit o, x, u
  SCNd8, SCNd16, SCNd32, SCNd64, SCNdMAX, ... // das gleiche auch mit o, x, u
Beispiel: int32_t n = 123;
         printf("%"PRId32"\n", n);
```
- Speicherverwaltung: **void\*** calloc**(**size\_t n**,** size\_t size**); void** free**(void\*** p**); void\*** malloc**(**size\_t size**); void\*** realloc**(void\*** p**,** size\_t size**);** *Was tun die Funktionen?*
- Programmende und Interaktion mit der Ablaufumgebung:

```
void abort(void);
int atexit(void (*exit_handler)(void));
void exit(int status); // status: EXIT_FAILURE oder EXIT_SUCCESS
char* getenv(const char* name);// Umgebungsvariable abfragen
int system(const char* s); // Kommando ausführen
```
Umwandlung von Zeichenketten in Zahlen, Zufallszahlen, etc.:

**double** atof**(const char\*** s**);**  $\blacksquare$ **int** atoi**(const char\*** s**); int** rand**(void); //** *Zufallszahlengenerator* **void** srand**(unsigned int** seed**); //** *Anfangswert für Zufallszahlen*

**...**

```
 Suchen und Sortieren:
                      F
   void *bsearch(const void* key, const void* p, size_t n, size_t size,
                  int (*cmp)(const void*, const void*));
   void qsort(void* p, size_t n, size_t size, 
               int (*cmp)(const void*, const void*));
```
Beispiel:

```
#include <stdlib.h> // damit bsearch und qsort bekannt sind
int intcmp(const void , const void ); // Vergleichsfunktion
...
int a[4] = {40, 20, 10, 30};int n = 50, *p;
qsort(a, 4, sizeof (int), intcmp); // sortiert a aufsteigend
p = (int*) bsearch(&n, a, 4, sizeof (int), intcmp); // sucht 50 in a
```
*Wie sieht die Implementierung von intcmp aus?*

厚

### **C Standardbibliothek: <ctype.h>**

Prüfen der Zeichenart *(Ziffer, Buchstabe, Zwischenraum usw.)*:

```
int isalnum(int c);
int isalpha(int c);
int iscntrl(int c);
int isdigit(int c);
int isgraph(int c);
int islower(int c);
```

```
int isprint(int c);
int ispunct(int c);
int isspace(int c);
int isupper(int c);
int isxdigit(int c);
```
Wandeln in Klein- / Großbuchstaben:

```
int tolower(int c);
                     E
int toupper(int c);
```
*Achtung: als Funktionsargumente sind nur EOF (also -1) und Zahlen aus dem Zahlbereich von unsigned char erlaubt.*

Beispiel:

```
#include <ctype.h> // damit isdigit bekannt ist
...
if (isdigit('9')) printf("9 ist eine Ziffer\n");
```
### **C Standardbibliothek: <string.h>**

- Kopieren, Verarbeiten, Vergleichen von Zeichenketten: *Beispiele siehe Teil 2*
- Vergleichen, Kopieren, Initialisieren usw. von Speicherbereichen:

```
int memcmp(const void *cs, const void *ct, size_t n);
void memcpy(void p1, const void p2, size_t n);
void *memset(void *p, int c, size t n);
...
```
Beispiel:

```
#include <string.h> // damit memset und memcpy bekannt sind
...
int a[4];
int b[4];
             E
memset(a, 0, sizeof a); // initialisiert Speicherbereich von a mit 0
memcpy(b, a, sizeof a); // kopiert Inhalt von von a nach b
```
### **C Standardbibliothek: <float.h> <limits.h> <math.h>**

• Symbolische Konstanten für Zahlenbereich und Genauigkeit von Gleitkommazahlen (<float.h>) und ganzen Zahlen (<limits.h>):

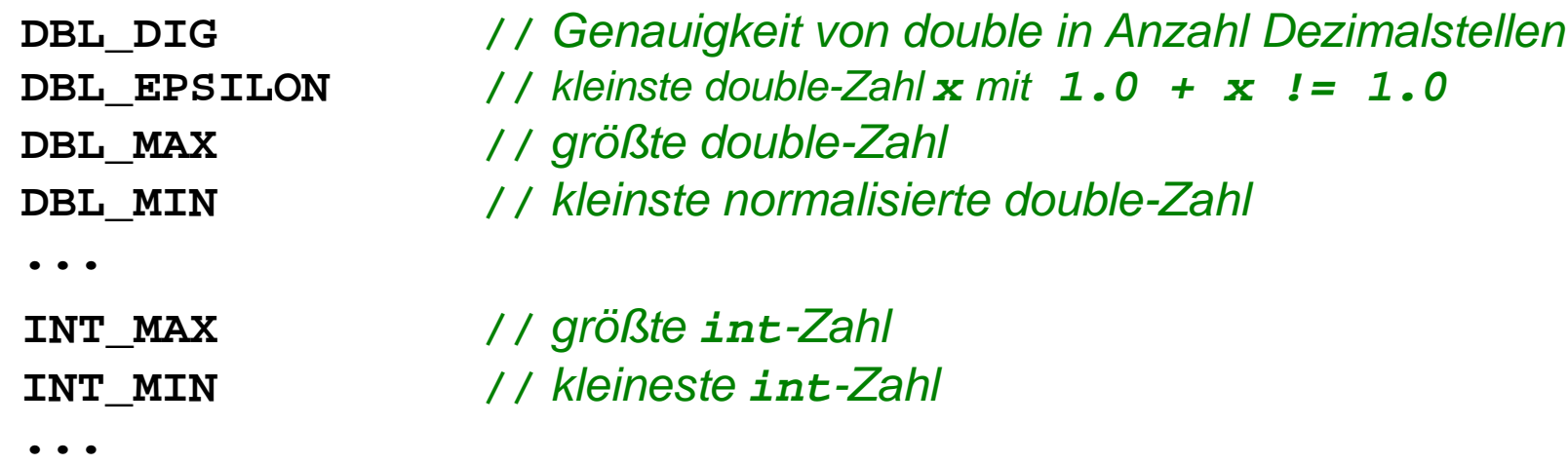

• Mathematische Funktionen (<math.h>):

```
double sqrt(double x); // Quadratwurzel
double sin(double x); // Sinus
...
```
 Beispiel: **#include <math.h> //** *sqrt* **double** d **=** sqrt**(9.0); //** *setzt d auf 3.0* Getrennte Übersetzungseinheiten zur Modularisierung verwenden.

Hauptprogramm als eigene Übersetzungseinheit ohne Header-Datei

- Variablen-Definitionen immer so lokal wie möglich globale Variablen vermeiden
- C Standardbibliothek gegenüber Eigenimplementierungen bevorzugen:
	- z.B. qsort verwenden, statt selbst ein Sortierverfahren zu programmieren

**C Programme: Index**<br> **#endif** 4-19 bis 4-22<br> **#ifndef** 4-19 bis 4-22<br> **#include** 4-19 bis 4-22<br>
Archiv 4-26<br>
argc 4-5<br>
Aufrufoperator 4-8<br>
binden 4-23,4-25<br>
Compiler 4-23,4-24<br>
dynamische Bibliothek 4-25<br>
extern 4-17,4-20 **#endif** 4 -19 bis 4 -22 **#ifndef** 4 -19 bis 4 -22 **#include** 4 -19 bis 4 -22 Archiv 4 -26 argc 4 - 5 argv 4 - 5 Aufrufoperator 4-8 binden 4 -23,4 -25 Compiler 4 -23,4 -24 dynamische Bibliothek 4 -25 **extern** 4 -17,4 -20 frame pointer 4 -11 Funktion 4-1 bis 4-5 Funktionskopf 4-4 Funktionsprototyp 4 - 3 Funktionsrumpf 4-4 Funktionszeiger 4 -7,4 - 8 gcc 4 -23,4 -24 globale Variable 4-9,4-10,4-15,4-17 Header-Datei 4-16,4-17 Implementierungsdatei 4 -16,4 -18

Linker 4 -23,4 -24 lokale Variable 4 -9,4 -10 main 4-1,4-5,4-6 memcpy 4-34 memset 4 - 3 4 Parameter 4-2,4-9,4-13,4-14 Präprozessor 4-16,4-19 program counter 4 -11 qsort 4 - 3 2 **return** 4 - 4 Rückgabewert 4 - 2 Seiteneffekt 4 -14 stack pointer 4-11 Standardbibliothek 4 -29 **static** 4 -18,4 -27 statische Bibliothek 4 -25 übersetzen 4 -23 Ubersetzungseinheit 4-1,4-16